## Serie 13

Best before: Di. 02.06. / Mi. 03.06, in den Übungsgruppen Koordinatoren: Adrian Montgomery Ruf, HG G 54.1, adrian.ruf@sam.math.ethz.ch Webpage: <http://metaphor.ethz.ch/x/2020/fs/401-1662-10L/#exercises>

1. Lineare ODEs mit Krylov-Verfahren

Gegeben sei das lineare System gewöhnlicher Differentialgleichungen:

$$
\underline{\dot{y}}(t) = -i\mathbf{A}\underline{y}(t)
$$

$$
\underline{y}(0) = \underline{y}_0
$$

mit der Hermite-symmetrischen Matrix  $\mathbf{A} \in \mathbb{C}^{d \times d}$ .

a) Zeigen Sie, dass die  $\|\cdot\|_2$ -Norm der Lösung durch die Evolution erhalten bleibt:

$$
\|\underline{y}(t)\|_2 = \|\underline{y}(0)\|_2.
$$

Hierbei ist:

$$
\|\underline{u}\|_2^2 = \langle \underline{u}, \underline{u} \rangle = \sum_{j=1}^d \overline{u}_j u_j.
$$

b) Verwenden Sie die Diagonalisierung von A, um eine formale Lösung des Differentialgleichungssystems zu finden.

Hinweis: Siehe Beispiel 4.1.3 im Skript.

c) Verwenden Sie ein Krylov-Verfahren um eine numerische Lösung des Differentialgleichungssystems zu finden. Suchen Sie dafür eine Lösung:

$$
\underline{u}_m(t) \in \mathcal{K}_m(\mathbf{A}, \underline{y}_0)
$$
  

$$
\underline{u}_m(0) = \underline{y}_0,
$$

so dass das Residuum  $\underline{\dot{u}}_m(t) + i\mathbf{A}\underline{u}_m(t)$  orthogonal auf dem Krylov-Raum  $\mathcal{K}_m(\mathbf{A}, \underline{y}_0)$  steht.

- d) Wir wollen nun unsere Methoden für die Matrizen A
	- 1. sqrt
	- 2. minij
	- 3. dvr

welche im Template krylov.py implementiert sind, anwenden. Die Lösung soll mit

$$
\underline{y}_0 = \frac{1}{\sqrt{d}} [1, 1, \dots, 1]^\mathrm{T}
$$

bis zur Zeit  $t = 10^{-2}$  numerisch berechnet werden. Für das Krylov-Verfahren verwenden Sie sowohl das Arnoldi- als auch das Lanczos-Verfahren. Benutzen Sie Als Referenzlösung das Ergebnis welches expm aus scipy.linalg liefert. Geben Sie die Rechenzeiten und die Fehler bezüglich der Referenzlösung aus. Welchen Einfluss hat der Parameter  $m$  (Dimension des Krylov-Raums) auf die Lösung?

## **2.** Exponentielles Euler-Verfahren (Prüfungsaufgabe  $FS14$ )

<span id="page-1-0"></span>Betrachten Sie das exponentielle Euler-Verfahren mit konstanter Schrittweite:

$$
\underline{y}_{k+1} = \underline{y}_k + h\varphi(h\mathbf{J_f})f(\underline{y}_k), \quad k = 0, \dots, N
$$
\n(1)

wobei:

$$
\mathbf{J}_{\mathbf{f}} := D f(\underline{y}_k), \quad \varphi(z) = \frac{e^z - 1}{z}
$$

- a) Leiten Sie die Stabilitätsfunktion  $S(z)$  von [\(1\)](#page-1-0) her.
- b) Schreiben Sie eine Python-Funktion expEV die das nichtlineare Anfangswertproblem

$$
\underline{\dot{y}} = \begin{bmatrix} \dot{y}_1 \\ \dot{y}_2 \end{bmatrix} = \begin{bmatrix} -\frac{y_1^2}{y_2} + y_2 \log(y_2) \\ -y_1 \end{bmatrix}, \quad \underline{y}(0) = \begin{bmatrix} -1 \\ 1 \end{bmatrix}
$$

mit dem exponentiellen Eulerverfahren [\(1\)](#page-1-0) mit konstanter Schrittweite löst.

Hinweis: Verwenden Sie das Template exp\_euler.py.

Hinweis: Die Aufgabe wird viel leichter wenn Sie beachten, dass  $Df \in \mathbb{R}^{2 \times 2}$  klein ist. Sie können also hier einfach expm verwenden.

c) Bestimmen Sie empirisch die Konvergenzordnung des Verfahrens. Betrachten Sie das Zeitintervall  $[0, 6]$  und berechnen Sie den Fehler bezüglich der exakten Lösung:

$$
\underline{y}(t) = \begin{bmatrix} -\cos(t)\exp(\sin(t)) \\ \exp(\sin(t)) \end{bmatrix}
$$

für verschiedene Anzahl von Zeitschritten  $N = 24, 48, 96, 192, 384$ .

## 3. Stationäre Zustände der Schrödingergleichung

Wir betrachten die zeitunabhängige oder stationäre Schrödingergleichung:

$$
\mathcal{H}\Psi=E\Psi
$$

wobei  $\Psi(x)$  die Wellenfunktion, E die Energie und:

$$
\mathcal{H} := -\frac{1}{2}\Delta + V(\underline{x})
$$

der Hamilton-Operator ist. Wir wollen nun für ein gegebenes Potential  $V(\underline{x})$  den Grundzustand  $\Psi_0(\underline{x})$  sowie ein paar weitere Zustände  $\Psi_n(\underline{x})$  niedriger Energie finden. Man diskretisiert die Gleichung indem man auf dem Intervall  $[a, b]$  genau N Punkte:

$$
a=x_0<\ldots
$$

gleichmässig verteilt und für den Laplace-Operator  $\Delta$  eine Approximation mit finiten Differenzen verwendet. Dann kann die Gleichung als lineares Eigenwertproblem:

$$
\mathbf{H}\psi=E\psi
$$

geschrieben werden wobei die Wellenfunktion zu einem Vektor von Punktauswertungen:

$$
\psi = [\dots, \psi_i, \dots]^{\mathrm{T}} = [\dots, \psi(x_i), \dots]^{\mathrm{T}} \in \mathbb{R}^N
$$

und der diskretisierte Hamilton-Operator  $\mathbf{H} \in \mathbb{R}^{N \times N}$  zu einer Matrix wird.

Betrachten Sie als erstes, simples Beispiel den harmonischen Oszillator gegeben durch das Potential  $V(x) = \frac{1}{2}x^2$  auf dem Intervall  $x \in [-10, 10]$ .

a) Leiten Sie die Matrix H für diesen Fall explizit her und formulieren Sie danach das diskrete Eigenwertproblem. Benutzen Sie zentrale finite Differenzen im Innern des Intervalls sowie die passende asymmetrische Form am Rande.

Hinweis: Finite Differenzen:

- Vorwärts:  $f''(x_i) \approx \frac{f(x_i) 2f(x_{i+1}) + f(x_{i+2})}{h^2} + \mathcal{O}(h)$
- Zentral:  $f''(x_i) \approx \frac{f(x_{i-1}) 2f(x_i) + f(x_{i+1})}{h^2} + \mathcal{O}(h^2)$
- Rückwärts:  $f''(x_i) \approx \frac{f(x_{i-2}) 2f(x_{i-1}) + f(x_i)}{h^2} + \mathcal{O}(h)$

Bemerkung: Verwendet man die Randbedingung  $\Psi$ (rand) = 0, ist **H** symmetrisch.

b) Berechnen Sie die Eigenvektoren  $\underline{\psi_n}$  und Eigenwerte  $E_n$  für  $N = 32, 64, ..., 1024$  Punkte im Intervall  $[-10, 10]$  mit eig.

Hinweis: Sortieren Sie die Eigenwerte und Eigenvektoren. Beispielsweise mit einer geschickten Anwendung von argsort.

- c) Plotten Sie, für alle N, die ersten  $0 \leq n < 32$  Energien  $E_n^{(N)}$  gegen n. Berechnen und Plotten Sie ebenso den Fehler  $|E_n^{(N)} - E_n^{\text{exact}}|$  der gefundenen Energien. *Hinweis*: Die exakten Energien sind:  $E_n^{\text{exact}} = n + \frac{1}{2}$ .
- d) Sei  $N = 1024$  fix. Plotten Sie die ersten  $0 \leq n \leq 6$  Eigenfunktionen  $\psi_n(x)$  gegen x. Berechnen und Plotten Sie den Fehler  $\|\psi_n^N\| - |\psi_n^{\text{exact}}|\|_2$ .

*Hinweis*: Die exakte Lösung ist:  $\psi_n^{\text{exact}}(x) = \pi^{-\frac{1}{4}} \frac{1}{\sqrt{2^n}}$  $\frac{1}{2^n n!} H_n(x) e^{-\frac{1}{2}x^2}$  wobei  $H_n(x)$  das (physicists') Hermite Polynom ist.

Als Nächstes betrachten wir das Morse-Potential:

$$
V(x) := V_0 \left( e^{-2\beta x} - 2e^{-\beta x} \right)
$$

mit den Parametern  $V_0 = 16$  und  $\beta = 1$ . Dieses wichtige Potential ist auf der einen Seite asymptotisch flach und ermöglicht so die Simulation der Aufspaltung zweiatomiger Moleküle.

- e) Berechnen Sie die Eigenwerte und Eigenvektoren mittels eig. Verwenden Sie  $N = 256$ Punkte im Intervall [−2, 8]. Plotten Sie die ersten vier Eigenfunktionen  $\psi_0(x)$  bis  $\psi_3(x)$ . (Achtung,  $\psi_{n>6}(x)$  existieren aus quantenmechanischen Gründen nicht.)
- f) Implementieren Sie ein Arnoldi-Verfahren um die kleinsten Eigenwerte einer Matrix zu approximieren. Testen Sie das Verfahren am Morse-Potential mit einem Krylov-Raum der Grösse  $k = 150$  Iterationen.

 $Bemerkung:$  Für eine echte Anwendung soll man eigs, eigsh verwenden. Dies ist der  $\sigma$ scipy Wrapper um die Arpack<sup>[1](#page-3-0)</sup> Library, die sehr effiziente und robuste Krylov-Verfahren implementiert. Für die Beispiele hier sind weniger als 20 Iterationen notwendig.

Zum Schluss wollen wir noch ein zweidimensionales Problem berechnen. Gegeben sei das Henon– Heiles-Potential:

$$
V(x,y) := \frac{a}{2}(x^2 + y^2) + b\left(x^2y - \frac{y^3}{3}\right)
$$

mit  $a = 2.0$  und  $b = 0.4$ . Wir verwenden ein zweidimensionales Gitter auf  $[-3, 3] \times [-3, 3]$  mit je  $N = 32$  Punkten in jede Richtung. Ordnen Sie die Gitterpunkte  $\underline{x}_{i,j} := (x_i, y_j)$  in einen Spaltenvektor der Länge  $N^2$ . Die Wellenfunktion ist dann wie folgt diskretisiert:

$$
\underline{\psi} = [\dots, \psi_{i,j}, \dots]^{\mathrm{T}} \n= [\psi(x_0, y_0), \psi(x_1, y_0), \dots, \psi(x_{N-1}, y_0), \psi(x_0, y_1), \dots, \psi(x_{N-1}, y_1), \dots, \psi(x_{N-1}, y_{N-1})]^{\mathrm{T}}
$$

Das benötigte Gitter kann mit meshgrid erzeugt werden.

g) Diskretisieren Sie den Hamilton-Operator H und plotten Sie die linke obere  $50 \times 50$  Ecke von H mit Hilfe von matshow.

Hinweis: Es gilt  $\Delta f = f_{xx} + f_{yy}$  und somit:

$$
\Delta f(\underline{x}_{i,j}) \approx \frac{f(\underline{x}_{i-1,j}) - 2f(\underline{x}_{i,j}) + f(\underline{x}_{i+1,j})}{h^2} + \frac{f(\underline{x}_{i,j-1}) - 2f(\underline{x}_{i,j}) + f(\underline{x}_{i,j+1})}{h^2}
$$

- h) Berechnen Sie die Eigenwerte und Eigenvektoren mittels eig und plotten Sie die ersten sechs Eigenfunktionen  $\psi_0(x, y)$  bis  $\psi_5(x, y)$ .<sup>[2](#page-3-1)</sup>
- i) Berechnen Sie die Eigenwerte und Eigenvektoren mit dem Arnoldi-Verfahren und einem Krylov-Raum der Grösse  $k = 220$  Iterationen. Plotten Sie wiederum die ersten sechs Eigenfunktionen  $\psi_0(x, y)$  bis  $\psi_5(x, y)$ .
- 4. Vibration einer Saite

Die Vibration einer Saite, die an beiden Enden fixiert ist und unter gleichmässiger Spannung T steht, wird durch folgende Differentialgleichung beschrieben:

$$
\frac{\partial^2 u(x,t)}{\partial t^2} = \frac{T}{m(x)} \frac{\partial^2 u(x,t)}{\partial x^2},
$$

<span id="page-3-1"></span><span id="page-3-0"></span><sup>1</sup><http://www.caam.rice.edu/software/ARPACK/>

<sup>2</sup>Ein Plot der Eigenfunktionen, berechnet mit einer wesentlich genaueren Methode, ist hier zu finden: [http://raoulbq.github.io/WaveBlocksND/\\_images/henon\\_heiles\\_eigenstates.png](http://raoulbq.github.io/WaveBlocksND/_images/henon_heiles_eigenstates.png)

Die Lösungen dieser Aufgabe sollten ähnlich aber aufgrund anderer Parameter nicht identisch aussehen.

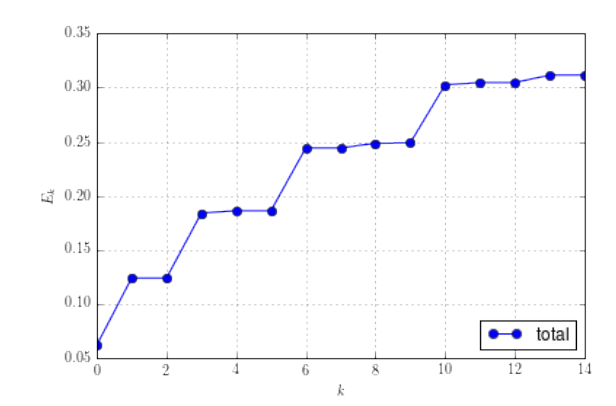

Abbildung 1 – Energielevels des Henon–Heiles-Potential.

wobei  $m(x)$  die Masse ist. Die Methode der Separation der Variablen liefert:

$$
\frac{T}{m(x)}\frac{d^2\psi(x)}{dx^2} + \omega^2\psi(x) = 0,
$$

wobei  $\omega$  durch die Randbedingungen gegeben ist. Für die Approximation der Ableitungen wollen wir finite Differenzen verwenden. Wir unterteilen das Intervall in  $N = 513$  Stücke der Länge h indem wir  $N + 1$  Punkte gleichmässig verteilen:

$$
0 = x_0 < \ldots < x_i < \ldots < x_N = L
$$

Dann approximieren wir die exakte Lösung in diesen Punkten mit  $\psi_i \approx \psi(x_i)$ .

Die Saite sei an den beiden Endpunkten  $x = 0$  und  $x = L$  fest eingespannt. Die Spannung T und die Masse  $m(x)$  sind hier fix auf 1 gesetzt.

a) Stellen Sie die Matrix  $\mathbf{A}$  effizient auf und lösen Sie das Eigenwertproblem:

$$
\mathbf{A} \underline{\nu_n} = \lambda_n \underline{\nu_n}
$$

per eigh aus scipy.linalg. Berechnen Sie sowohl die Eigenwerte  $\lambda_n$  als auch die Eigenvektoren  $\nu_n$ .

- b) Warum verwenden wir besser eigh als eig? Beide Funktionen sind in scipy.linalg zu finden. Welche Funktionen aus diesem Modul könnten hier auch noch nützlich sein?
- c) Stellen Sie A effizient als dünnbesetzte Matrix auf.

Hinweis: Nutzen Sie dazu die Funktion diags aus scipy.sparse.

- d) Berechnen Sie die 50 kleinsten Eigenwerte $\lambda_n$ sowie die dazugehörigen Eigenvektoren  $\nu_n$ von A. Benutzen Sie dafür die Funktion eigsh aus scipy.sparse.linalg
- e) Plotten Sie die ersten 10 Eigenschwingungen  $\psi_n(x)$ .
- f) Plotten Sie die Energien  $E_n$  der ersten 20 Eigenschwingungen gegen n.
- g) Wiederholen Sie die Aufgabe (ohne den Teil für dünnbesetzte Matrizen) für eine inhomogene Massenverteilung:

$$
m(x) := \frac{1}{2} (m_1(L - x) + m_2 x)
$$

mit  $m_1 = 1 - \delta m$ ,  $m_2 = 1 + \delta m$  und  $\delta m = 0.99$ . Welche Routinen zur Berechnung der Eigenwerte dürfen wir in diesem Fall verwenden?

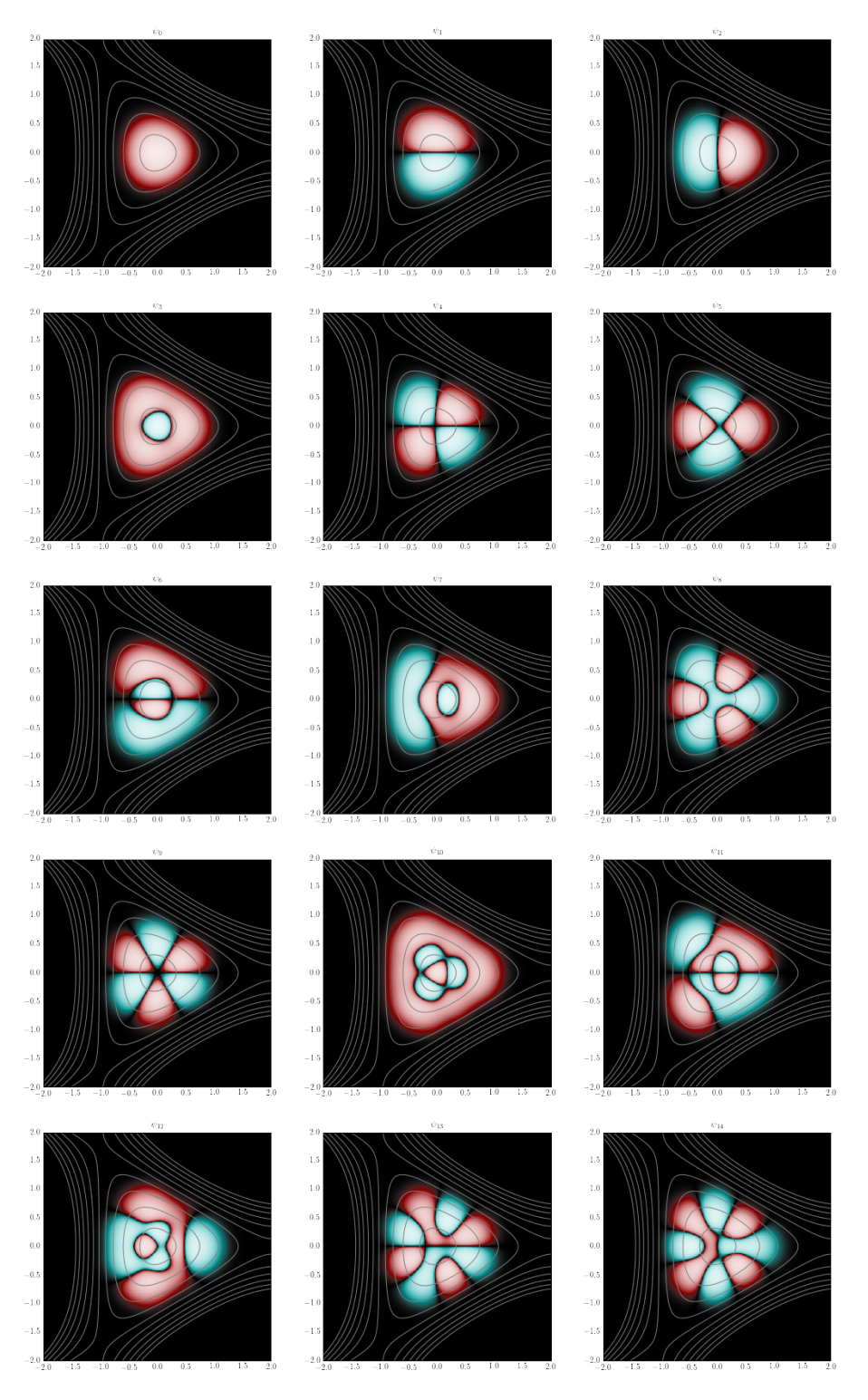

Abbildung– Eigenzustände des Henon–Heiles-Potential.<br>